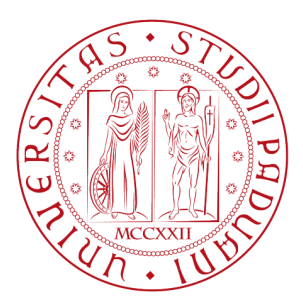

# UNIVERSITA' DEGLI STUDI DI PADOVA Dipartimento di Ingegneria dell'Informazione Corso di Laurea in Ingegneria Informatica TESI DI LAUREA

# Distribuzioni Non Ufficiali della Piattaforma **ANDROID**

RELATORE: Dott. Carlo Fantozzi

LAUREANDO: Luca Biasotto

A.A. 2010 - 2011

*Ai miei genitori che mi hanno sempre sostenuto incoraggiato e aiutato.*

IV

# **Indice**

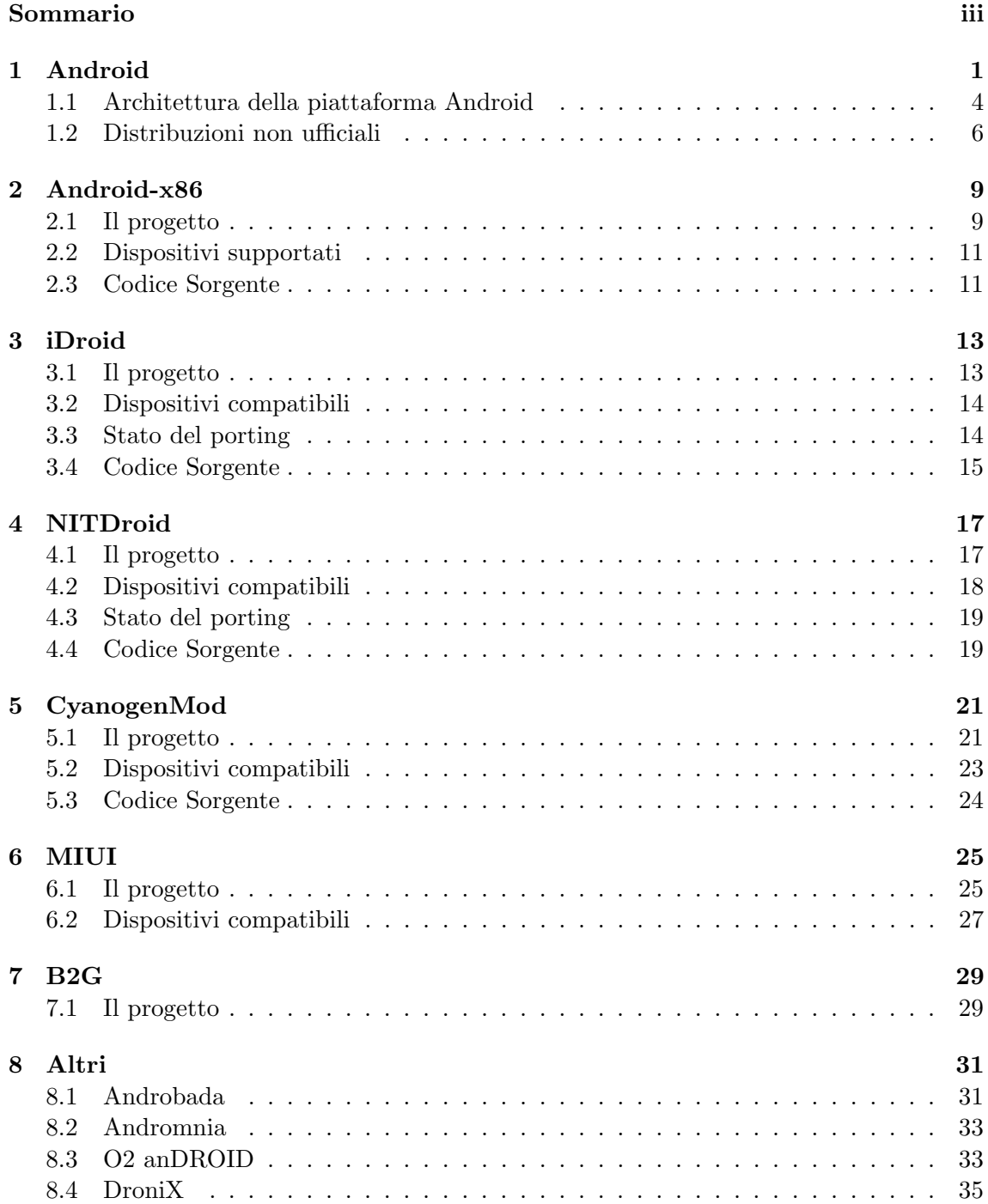

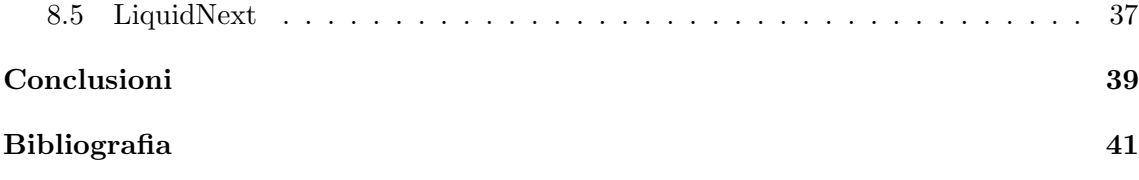

# **Sommario**

Con la grande diffusione negli ultimi tempi degli Smartphone<sup>1</sup> alcune grandi aziende hanno sentito la necessità di creare sistemi operativi adatti a questi dispositivi embedded. Tra i più noti sistemi operativi abbiamo Android, iOS, Maemo e Windows phone.

In questo elaborato si presenterà inizialmente il sistema Android, sviluppato sotto il controllo di Google<sup>2</sup>, che ha la caratteristica di avere un kernel derivato da Linux e di ereditare da esso la licenza Open Source. Questa sua peculiarità ha fatto si che diversi team di sviluppatori modificassero il codice sorgente di Android per dare vita a nuove distribuzioni non ufficiali. Queste rielaborazioni del sistema operativo hanno caratteristiche e scopi diversi: vengono qui presentati i progetti principali.

<sup>&</sup>lt;sup>1</sup>Uno smartphone, in italiano telefonino/cellulare intelligente, è un dispositivo portatile che abbina le funzionalità di telefono cellulare a quelle di gestione di dati personali.

<sup>&</sup>lt;sup>2</sup>Società fondata il 4 settembre 1998, creatrice dell'omonimo motore di ricerca e attualmente tra le più rilevanti a livello tecnologico-informatico.

### iv *SOMMARIO*

# **Capitolo 1 Android**

Android è un sistema operativo open source per dispositivi mobili basato sul kernel 2.6 di Linux; la sua nascita risale al 2003, quando una piccola azienda californiana di nome **Android Inc.** viene fondata da Andy Rubin, Rich Miner, Nick Sears e Chris White.

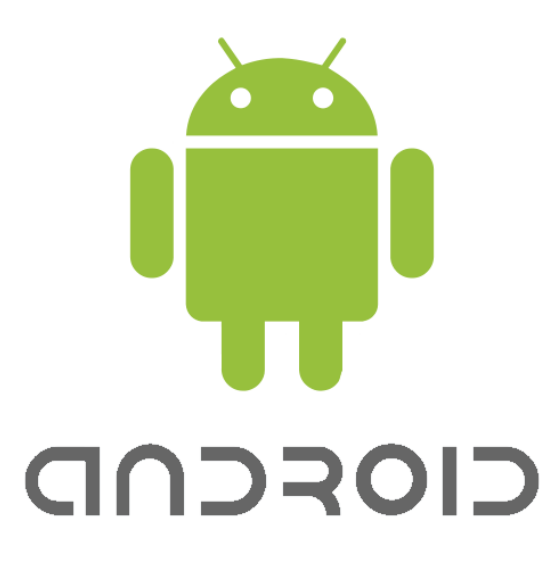

Figura 1.1: Logo Android.

La vera svolta per il neo sistema operativo si ha però 2 anni dopo la sua nascita: nel Luglio 2005 Google acquista Android Inc perchè interessata al progetto. La società fondatrice del famoso motore ricerca è membra del progetto **OHA**, acronimo di "Open Handset" Alliance", un accordo tra un gruppo di 84 società tecnologiche e di telefonia mobile che si sono unite per accelerare l'innovazione nel campo della telefonia mobile e offrire ai consumatori un'esperienza più ricca, meno costosa e con un'ampia scelta di terminali.

| Operatori<br>mobili                                                                                                    | Produttori<br>di semicon-<br>duttori                                                                                                    | Produttori<br>di dispositivi<br>mobili                                                                                                    | Produttori<br>di software                                                                                                    | Compagnie<br>per la<br>commercia-<br>lizzazione                                                                                                    |
|----------------------------------------------------------------------------------------------------|----------------------------------------------------------------------------------------------------|----------------------------------------------------------------------------------------------------|----------------------------------------------------------------------------------------------------|----------------------------------------------------------------------------------------------------|
| Vodafone<br>Bouygues<br>Telecom<br>China Mobile<br><b>KDDI</b><br>Corporation<br>NTT DoCoMo<br><b>SOFTBANK</b><br><b>MOBILE</b><br>Sprint Nextel<br>T-Mobile<br>Telecom Italia<br>Telefónica<br><b>TELUS</b><br>Vodafone | <b>AKM</b><br>Semiconductor<br>Inc<br>Audience<br><b>ARM</b><br>Atheros Com-<br>munications<br><b>Broadcom</b><br>Corporation<br>CSR Plc.<br>Cypress<br>Semiconductor<br>Freescale<br>Semiconductor<br>Gemalto<br>Intel<br>Corporation<br>Marvell<br>Technology<br>Group<br>MediaTek<br><b>MIPS</b><br>Technologies<br><b>NVIDIA</b><br>Corporation<br>Qualcomm<br>Renesas<br>Electronics<br>ST-Ericsson<br>Synaptics<br>Texas<br>Instruments<br>Via Telecom | Acer<br>Alcatel<br><b>ASUS</b><br><b>CCI</b><br>Dell<br>Foxconn<br><b>FUJITSU</b><br>Garmin<br>Haier Telecom<br><b>HTC</b><br>Huawei<br>Kyocera<br>Lenovo<br>LG<br>Motorola<br><b>NEC</b><br>Pantech<br>Samsung<br>Electronics<br>Sharp<br>Sony Ericsson<br>Toshiba<br><b>ZTE</b> | Andago<br><b>ACCESS CO</b><br>Ascender<br>Corporation<br>Cooliris<br>eBay<br>Google<br>LivingImage<br>Myriad<br><b>MOTOYA</b><br>Nuance Com-<br>munications<br>NXP Software<br><b>OMRON</b><br><b>SOFTWARE</b><br>Co<br>PacketVideo<br>SkyPop<br>SONiVOX<br><b>SVOX</b><br>VisualOn | Accenture<br>Aplix<br><b>Borqs</b><br>Intrinsyc<br>$L&T$ Infotech<br>Noser<br>Engineering<br>Sasken<br>SQLStar<br>The<br>Astonishing<br>Tribe<br>Teleca<br>Wind River<br>Wipro |

**Membri OHA**

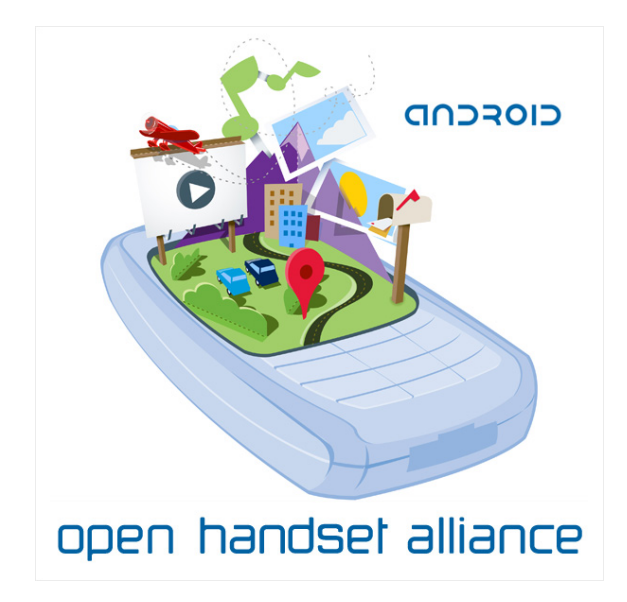

Figura 1.2: Logo OHA.

Fu proprio grazie alle risorse fornite dal questo gruppo che i fondatori di Android Inc. riuscirono a completare lo sviluppo del loro software e il 5 novembre 2007 presentarono al mondo Android, la prima piattaforma completa, aperta e gratuita per dispositivi mobili<sup>1</sup>. L'uscita di un cellulare con Android non fu però immediata: il primo dispositivo fu l'HTC T-Mobile G1 uscito verso la fine del 2008, quasi un anno dopo la presentazione del sistema operativo. Da li in poi la strada per il sistema operativo fu tutta spianata:

- Febbraio 2009: esce la versione 1.1 che oltre a mantenere la retrocompatibiltà con le precedenti versioni aggiunge delle nuove API.

- Aprile 2009: esce la versione 1.5, chiamata Cupcake, che introduce importanti novit`a, come la possibilit`a di caricare video direttamente su YouTube, una tastiera a video migliorata e animazioni tra gli schermi.

- Settembre 2009: esce la versione 1.6, chiamata Donut, che implementa nuove funzioni e tecnologie come il supporto alle reti CDMA, il supporto a diverse risoluzioni, una funzione di ricerca all'interno del telefono ed online e nuove interfacce grafiche per il market e la galleria fotografica.

- Ottobre 2009: esce la versione 2.0, chiamata Eclair, subito aggiornata alla 2.1, che porta il supporto a HTML5, migliora la fotocamera introducendo la compatibilità con il flash e lo zoom digitale. In questa versione vengono inoltre aggiunti i wallpapers, è ulteriormente migliorata la tastiera e sono introdotte nuove applicazioni, come ad esempio una nuova versione di Google Maps.

-Maggio 2010: esce la versione 2.2, chiamata Froyo, che introduce la tanto attesa possibilit`a di usare il telefono come modem tramite connessione USB e Wi-Fi, il supporto ad Adobe Flash, la possibilità di installare applicazioni su Micro SD e migliora le performance

 $1$ Chiunque è libero di usare la piattaforma, scaricare il codice sorgente e modificarlo secondo le proprie necessità.

in generale.

- Dicembre 2010: esce la versione 2.3, chiamata GingerBread. L'interfaccia è stata modificata e viene definita da Google come la versione di Android più veloce di sempre. Sono migliorati la tastiera, la funzione di copia e incolla e la gestione della batteria.

- Febbraio 2011: esce la versione 3.0, versione di Android per dispositivi Tablet.

- Luglio 2011: esce la versione 3.2, un'aggiornamneto della 3.0 che migliora l'esperienza degli utenti con i Tablet: è migliorata la funzione di zoom per adattare le applicazioni allo schermo e è aggiunta la possibilità di gestire i media contentuni nella scheda SD.

- Rumors parlano di una versione 2.4 in arrivo, con nome, forse, Ice Cream, che dovrebbe migliorare la compatibilit`a con i dispositivi dual core.

### **1.1 Architettura della piattaforma Android**

Dal punto di vista tecnico la piattaforma è uno stack di software, che include applicazioni del sistema operativo e middleware<sup>2</sup>. Tra le caratteristiche che lo contraddistinguono troviamo le seguenti.

- *•* **Framework applicativo** che consente il riutilizzo e la sostituzione di componenti.
- *•* **Dalvik** una virtual machine ottimizzata per i dispositivi mobili.
- *•* **Browser integrato** basato sul motore open source WebKit.
- *•* **Grafica ottimizzata** alimentata da una libreria grafica 2D e 3D basata sulla specifica OpenGL ES 2,0.
- *•* **SQLite** per la memorizzazione dei dati strutturati.
- **Supporto** per i formati audio e video più comuni e svariati formati di immagine (MPEG4, H.264, MP3, AAC, AMR, JPG, PNG, GIF).
- *•* **Telefonia GSM** (dipendente dall'hardware).
- *•* **Bluetooth, EDGE, 3G e WiFi** (dipendente dall'hardware).
- *•* **Macchina fotografica, GPS, bussola e accelerometro** (dipendente dall'hardware).
- *•* **Ambiente di sviluppo ricco** tra cui un emulatore di dispositivi, strumenti per il debug, gestione della memoria e analisi delle prestazioni, e un plugin per l'IDE Eclipse.

Essendo, come già detto, il progetto open source è nota ogni caratteristica della sua architettura. Vediamo ora in dettaglio com'è composta.

<sup>2</sup>Con applicazioni middleware si intende un insieme di programmi informatici che fungono da intermediari tra diverse applicazioni e componenti software.

#### *1.1. ARCHITETTURA DELLA PIATTAFORMA ANDROID* 5

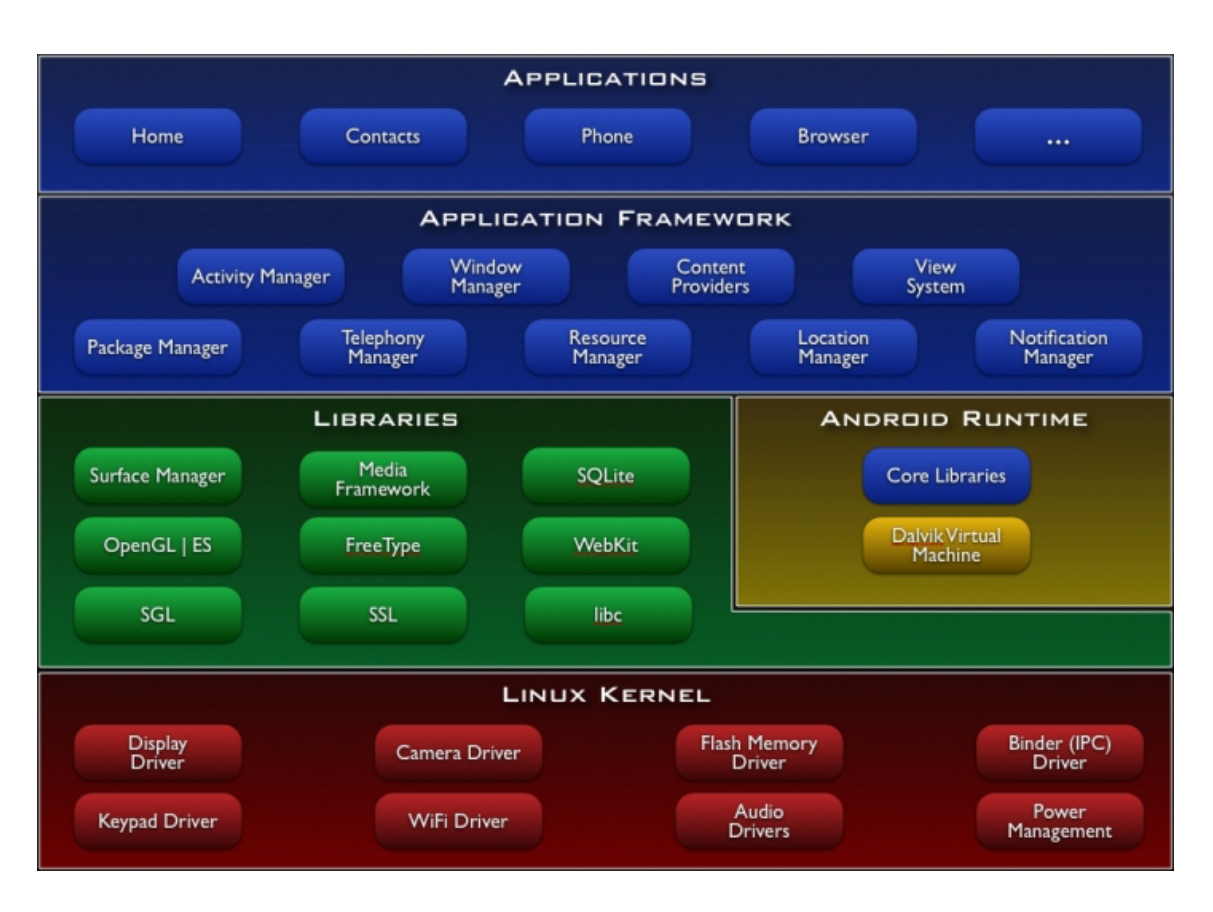

Figura 1.3: Architettura del sistema operativo Android

La piattaforma si basa sulla versione 2.6 del **kernel Linux** (in rosso in Figura 1.3), usato per i servizi di base del sistema, quali sicurezza, gestione della memoria, gestione dei processi, di rete, e dei driver. Esso funziona anche come un livello di astrazione tra l'hardware e il resto dello stack software.

Subito sopra il kernel troviamo le **Librerie** (in verde in Figura 1.3), Android infatti include un insieme di librerie scritte in C e C++ usate dai vari componenti del sistema per diversi scopi. La più importante è la libreria C di sistema (libc), una derivazione della libreria C pensata per sistemi embedded sulla quale si poggia tutto il sistema. Seguono poi il motore che gestisce il Browser (WebKit), una libreria per la gestione dei dati su database (SQLite) e svariate librerie per la gestione delle componenti multimediali, grafiche 2D e 3D, immagini, audio e video.

Oltre alle librerie abbiamo tutta la parte di software che gestisce il **Runtime** (in giallo in Figura 1.3), Android include un set di librerie che fornisce la maggior parte delle funzionalità disponibili nelle librerie di base del linguaggio di programmazione Java. Ogni applicazione Android, infatti, gira in un proprio processo, con la propria istanza della macchina virtuale **Dalvik**. Dalvik `e stata scritta in modo che un dispositivo embedded possa eseguire più istanze in modo efficiente.

Salendo ancora lungo l'architettura troviamo i **Framework** (in blu in Figura 1.3), le API usate dalle applicazioni del sistema operativo a cui anche gli sviluppatori hanno pieno accesso per poter realizzare le proprie applicazioni. L'architettura è stata quindi

progettata per semplificare il riutilizzo dei componenti; ogni applicazione pu`o pubblicare le proprie funzionalit`a e qualsiasi altra applicazione pu`o quindi utilizzarle per i propri interessi. Questo meccanismo consente a ogni componente di poter essere sostituito con un altro realizzato dall'utente. L'idea base del progetto Android `e quindi quella di fornire una piattaforma di sviluppo aperta, offrendo agli sviluppatori la possibilità di creare applicazioni estremamente ricche e innovative: essi sono così liberi di sfruttare il dispositivo hardware, le informazioni sulla posizione, eseguire i servizi in background, impostare allarmi, aggiungere notifiche alla barra di stato, e molto, molto di più.

Troviamo infine le **Applicazioni**. Scritte rigorosamente in Java, possono essere di qualsiasi tipo, fornite dal sistema operativo, scaricate dal market ufficiale, reperite online o realizzate dall'utente. Grazie ai framework prima citati `e possibile avere applicazione di ogni genere, da applicazioni d'ufficio, di navigazione, di notifica, giochi e molte altre.

Con questa architettura OHA si è proposta di fornire una piattaforma che risponda a questi quattro obiettivi:

- Una piattaforma aperta: forse la missione più importante che si era imposto il gruppo. La struttura deve essere completamente aperta: ciò implica che lo sviluppatore pu`o usare qualsiasi funzione presente nel dispositivo o fornita da altre applicazioni. Inoltre essendo completamente libera può essere estesa a qualsiasi hardware e modificata a proprio piacimento.
- Tutte le applicazioni sono uguali: non vi è alcuna differenza tra applicazioni di sistema o fornite da terze parti, tutte hanno gli stessi privilegi e condividono le stesse risorse. L'utente può quindi usare l'applicazione che desidera per rispondere alle proprie esigenze.
- Abbattere i confini imposti alle applicazioni: lo sviluppatore ha la possibilità di gestire facilmente qualsiasi informazione presente nel dispositivo: posizione geografica, informazioni sui contatti, informazioni web e moltre altre. Grazie a tutti questi dati `e libero di dare vita ad applicazioni utili, innovative e rivoluzionarie.
- *•* Sviluppo di applicazioni facile e veloce: Android fornisce agli sviluppatori un set di strumenti e librerie che possono essere usate facilmente per creare applicazioni di ogni genere.

### **1.2 Distribuzioni non ufficiali**

I quattro punti sopra citati hanno spinto molti a creare le proprie applicazioni o una propria versione personalizzata della piattaforma stessa. Le motivazioni che spingono gli sviluppatori verso questa seconda scelta sono svariate: portare Android su piattaforme che non lo supportano nativamente o supportano solo versione obsolete, creare delle nuove distribuzioni del sistema operativo che aggiungano delle funzioni rispetto alla versione base oppure, infine, cercare di creare una distribuzione più stabile e performante rispetto a quella originale.

1. Android su hardware non supportato

#### *1.2. DISTRIBUZIONI NON UFFICIALI* 7

In genere quando viene rilasciata una nuova versione di Android questa non è subito supportata dalla maggior parte dei dispositivi, perch´e le case madri produttrici del terminale impiegano un po' di tempo a rilasciare l'aggiornamento per il proprio prodotto o non lo rilasciano affatto. Capita quindi che i più esigenti scarichino il codice sorgente aggiornato e lo adattino al proprio dispositivo.

Altre volte invece pu`o capitare che consumatori acquistino prodotti che nativamente non sono venduti con Android e vogliano per curiosità, per sfizio o per necessità installare il sistema operativo di Google sul proprio dispositivo. In questo caso ci sono svariati team di sviluppatori che dopo aver scaricato il codice sorgente di Android cercano di renderlo compatibile con dispositivi aventi altri sistemi operativi, ad esempio installare Android in un iPhone di Apple.

2. Android con più funzionalità

Molto spesso capita che nonostante il sistema funzioni, alcuni utenti più esigenti sentano la mancanza di alcune funzioni e per questo alcuni sviluppatori lavorano per personalizzare il sistema a proprio piacimento. Le funzioni aggiunte sono di ogni genere, si va dalla modifica dell'intera interfaccia grafica, all'aggiunta di menu, widget o icone per raggiungere più velocemente o in maniera più comoda una determina funzione, fino all'aggiunta del supporto per nuove funzioni.

3. Android più performante

Quest ultima categoria si preoccupa di migliorare le performace del proprio dispositivo. Questo significa che gli sviluppatori modificano il codice sorgente per ottenere versioni di Android più veloci, che occupano meno spazio in memoria e che consumano meno batteria.

Nei capitoli da 2 a 8 saranno analizzate in dettaglio le distribuzioni non ufficiali più diffuse.

# **Capitolo 2**

# **Android-x86**

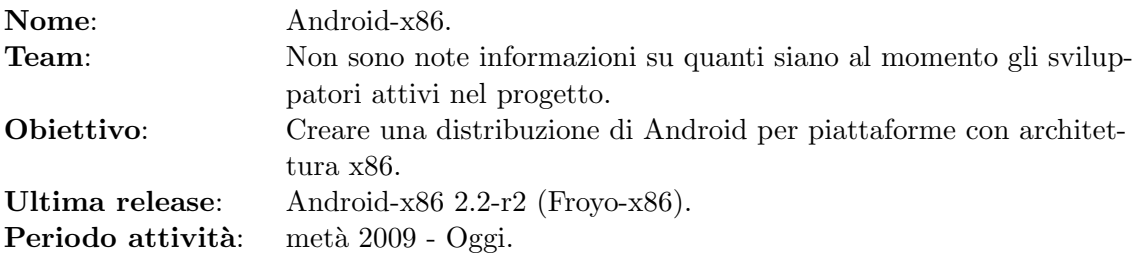

### **2.1 Il progetto**

Android x86 è un progetto open source avviato ormai da un po' di anni che si prefigge lo scopo di rendere Android un sistema operativo compatibile con piattaforme x86, cioè la maggior parte dei pc, notebook o netbook che si trovano nelle case dei consumatori.

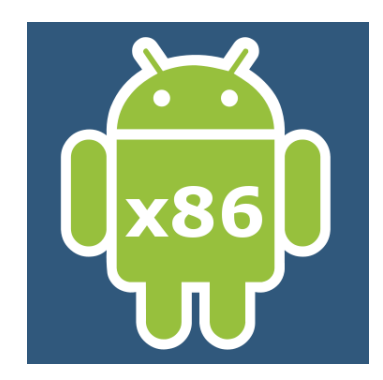

Figura 2.1: Logo di Android x86.

La sigla **"x86"** sta ad indicare l'architettura di una famiglia di microprocessori sviluppata da Intel, attualmente quelli pi`u diffusi. Il primo processore della serie, chiamato 8086, risale al Giugno del 1978, ed era un processore a 16 bit.

Il progetto `e stato suddiviso in vari rami, a seconda del tipo di pc sul quale lo si vuole far eseguire. I primi tra tutti furono i netbook appartenenti alla famiglia degli EEE Pc di Asus a cui seguono poi distribuzioni compatibili con vari tablet, come il Viewpad di Viewsonic, oppure compatibili con altri netbook o laptop di svariate case produttrici.

L'ultima versione stabile rilasciata dal team di sviluppo è una distribuzione modificata della versione 2.2 di Android e si basa su Kernel 2.6.35.7. Sono state implementate tutte le funzionalità principali, è quindi possibile collegarsi a reti wifi o ethernet, navigare online, guardare foto o video e giocare; è stata ben implementata la parte di sistema che si occupa della gestione della batteria e infine per i dispositivi non touch (come la maggior parte dei netbook) è possibile lavorare usando il mouse. Qui sotto si riporta una lista dei servizi garantiti con l'ultima release.

- *•* Supporto WiFi con GUI
- *•* Ethernet configurabile con GUI
- Possibilità di installazione su disco
- *•* Sospensione e ripresa alimentazione
- *•* Stato della batteria
- *•* Gestione cursore del mouse
- *•* Supporto per la rotella del mouse
- *•* Supporto delle risoluzioni native dei netbook
- *•* Audio
- *•* Supporto camera
- *•* Supporto monitor esterno
- Supporto unità di archiviazione esterne, automontaggio
- *•* Supporto tastiera fisica esterna
- *•* Bluetooth

Attualmente gli sviluppatori di Android x86 stanno lavorando per passare dalla versione 2.2 (Froyo) di Android all'ultima versione 2.3 (Gingerbread). Oltre a questo passaggio di versione il team sta lavorando alla compatibilità con le OpenGL per la gestione dell'hardware per l'acceleratore grafico e continua a testare la distribuzione su nuovi dispositivi in modo da ampliare il numero di pc e tablet compatibili con Android x86.

Come già detto all'inizio il tutto è open source, quindi chiunque fosse interessato ad apportare delle modifiche alla distribuzione per migliorarne le performance, aggiungere funzioni o renderla compatibile con altro hardware, può scaricare tutto il codice sorgente dalla pagina web del progetto e usarlo.

### **2.2 Dispositivi supportati**

Il progetto prevede la compatibilità con tutti i terminali appartenenti alla famiglia degli EEE Pc di Asus, con i Vaio di Sony, alcuni laptop e tablet di Asus, diversi tablet basati su processore Atom N4, come il già citato ViewPad di Viewsonic e con i Dell Inspiron Mini Duo.

Nel sito web del progetto è disponibile una sezione dove gli utenti che provano una versione di Android x86 possono dichiarare l'hardware dove è stato installato, se funziona, cosa funziona e cosa no; in questo modo `e possibile sapere, sia per il team di sviluppo che per gli utilizzatori interessati, come si comporta la distribuzione su piattaforme non ufficialmente supportate.

Infine per chi fosse solo incuriosito da questo progetto e volesse provarlo senza compromettere la propria macchina, sono disponibili versioni live o avviabili da macchina virtuale.

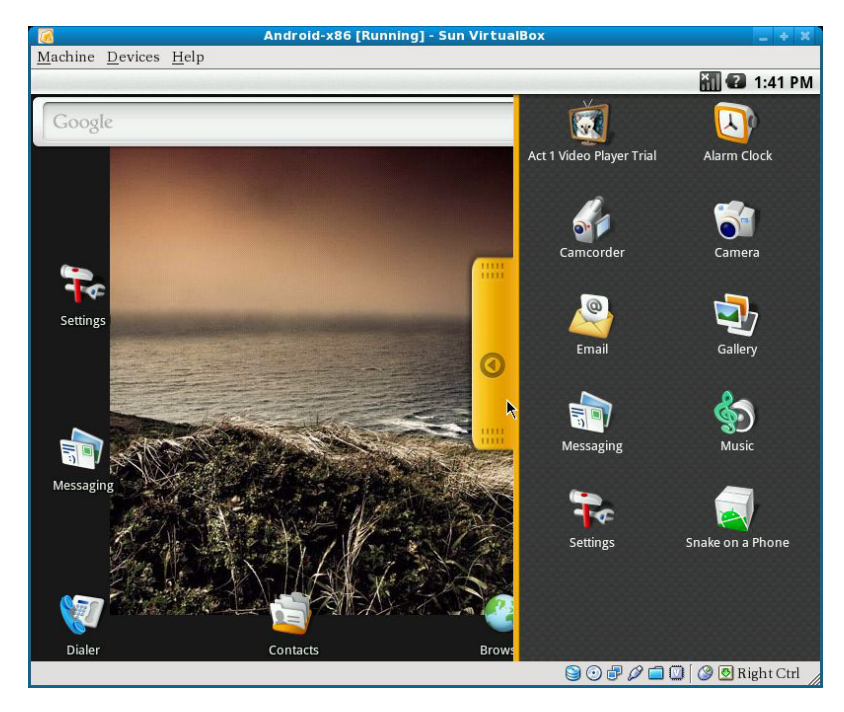

Figura 2.2: Android x86 installato su macchina virtuale.

### **2.3 Codice Sorgente**

Il codice sorgente del progetto è disponibile attraverso dei git repositories<sup>1</sup> e le istruzioni su come scaricarlo sono reperibili al seguente indirizzo: http://www.android-x86.org/getsourcecode.

<sup>1</sup>Un sistema distribuito di controllo di revisione che permette di sapere le modifiche fatte in ogni versione e di scaricare la versione desiderata.

*CAPITOLO 2. ANDROID-X86*

# **Capitolo 3**

# **iDroid**

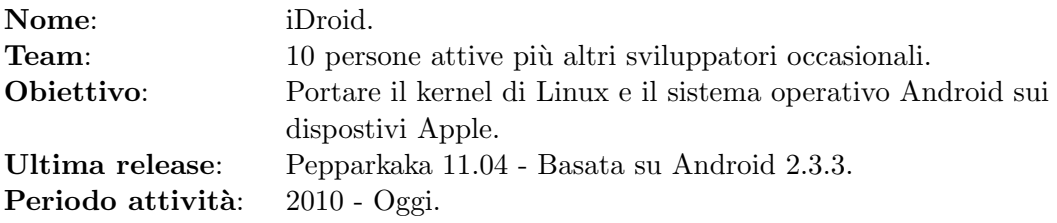

### **3.1 Il progetto**

Il progetto ha lo scopo di rendere possibile l'installazione e l'utilizzo del kernel di Linux e il sistema operativo di Google Android nei terminali Apple. I dispositivi su cui si sta sviluppando il progetto sono: iPhone 2G, iPhone 3G, iPhone 3GS, iPhone4, iPod touch 1G, iPod touch 2G, iPod touch 3G, iPod touch 4G, iPad ed iPad2; tutti questi dispositivi sono venduti con installato il sistema operativo della casa madre statunitense iOS.

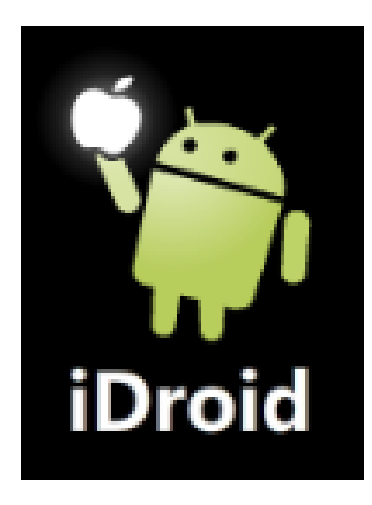

Figura 3.1: Uno tra i vari loghi proposti per iDroid.

**iOS** è un sistema operativo sviluppato da Apple per i suoi dispositivi, inizialmente iPhone e a seguire iPod touch ed iPad. La sua presentazione risale al gennaio 2007 e fu commercializzato con il primo iPhone nell'estate del medesimo anno. La vera rivoluzione del sistema si ebbe però nel 2008, anno in cui usci la seconda versione del sistema che conteneva tra le varie funzioni il tanto atteso Apple Store, funzionalità che dava all'utente la possibilità di installare applicazioni sviluppate da terze parti. A breve dovrebbe uscire la versione 5 del software.

Il sistema operativo di Apple si basa sul sistema Unix ed `e composto da 4 livelli di astrazione: il Core OS layer, il Core Services layer, il Media layer ed il Cocoa Touch layer. Purtroppo però, in accordo con la filosofia di Apple, il codice del sistema non è open source e non sono noti tutti i dettagli sulla sua architettura.

Il progetto iDroid si pone quindi lo scopo di svincolare gli utenti Apple da iOS e dar loro la possibilità di usare Android; per riuscire a modificare il boot dei dispositivi, avendo così la possibilità avviare altri sistemi diversi da iOS, il team di iDroid fa affidamento su altri due progetti: OpeniBoot e Bootlance.

**OpeniBoot** (versione attuale: 0.2) è una implementazione open source dell' iBoot di iPhone e iPod Touch. All'accensione del dispositivo esso permette di avviare codice basato su un qualsiasi Linux kernel (non solo quello di Android) o di usare una console tramite cui eseguire i propri comandi.

**Bootlance** (versione attuale: 2.1.6) è una applicazione di iOS che permette l'installazione di iDroid e OpeniBoot e da la possibilità di configurare quest' ultimo.

L'intero progetto è documentato e accessibile a tutti nel sito www.idroidproject.org. Il team ha diviso il sito in due sezioni: la prima dedicata agli utenti, da dove è possibile documentarsi su cosa sono iDroid, Bootlance ed OpeniBoot e prendere visione delle guide su come installare questi software. La seconda parte del sito è invece rivolta agli sviluppatori che vogliono contribuire al progetto, segnalando bug, scaricando i codici sorgenti e inviando proprie modifiche o implementazioni.

### **3.2 Dispositivi compatibili**

Il progetto supporta i seguenti prodotti Apple: iPhone 2G, iPhone 3G, iPhone 3GS, iPhone4, iPod touch 1G, iPod touch 2G, iPod touch 3G, iPod touch 4G, iPad ed iPad2.

### **3.3 Stato del porting**

Come già anticipato l'uso di iDroid è vincolato all'installazione di OpeniBoot, quindi come si pu`o intuire iDroid non pu`o essere installato su dispositivi non ancora supportati da OpeniBoot. Attualmente i dispositivi compatibili con questo boot alternativo sono: iPhone 2G e 3G (alla compatibilit`a con 3GS e 4G stanno lavorando 2 sviluppatori, ma i loro prodotti non sono ancora perfettamente funzionanti e disponibili al pubblico), iPod touch 1G (la compatibilità con il 2G è a buon punto, mentre a quella per il 3G e 4G si sta lavorando), infine per quanto concerne gli iPad i lavori sono sono ancora in corso e non vi `e una versione definitiva funzionate.

Tornando al sistema iDroid, nei dispositivi in cui è possibile installarlo, sono state implementate tutte le funzionalità primarie ad eccezione della fotocamera e del Bluetooth, con qualche variante da dispositivo a dispositivo. Si veda la tabella sottostante per maggiori dettagli.

#### *3.4. CODICE SORGENTE* 15

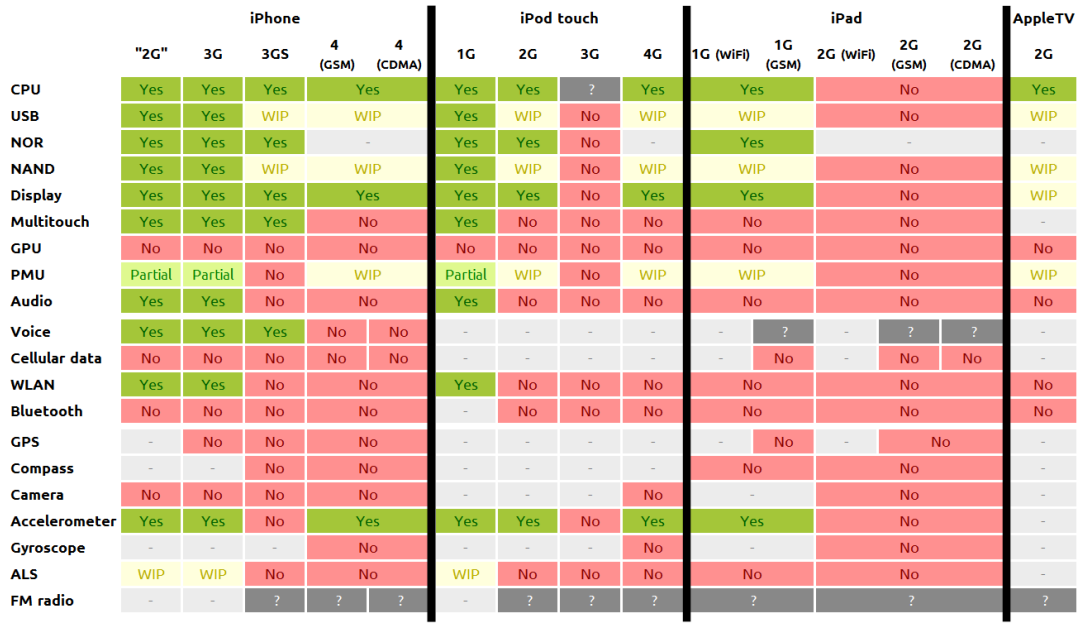

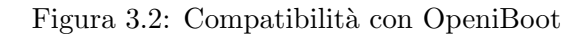

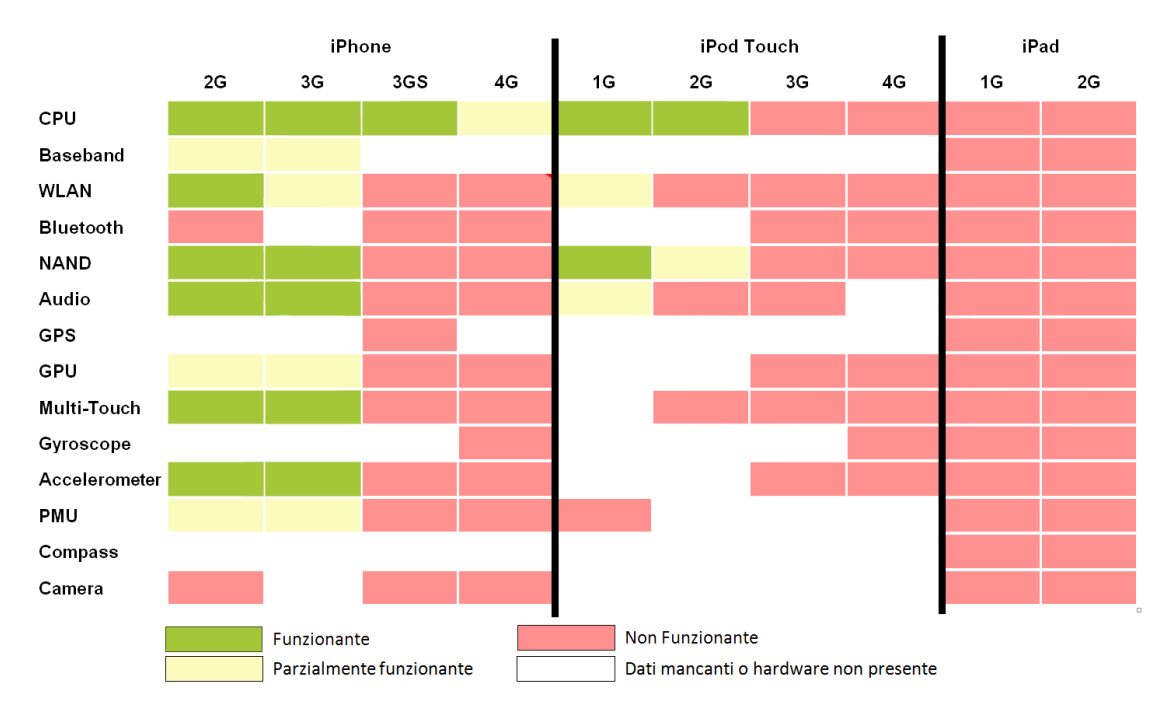

Figura 3.3: Stato attuale della compatibilità con iDroid

## **3.4 Codice Sorgente**

Il progetto iDroid utilizza Git per tutti i repository e il codice sorgente del progetto è  $\,$ disponibile al seguente indirizzo: https://github.com/iDroid-Project.

# **Capitolo 4**

# **NITDroid**

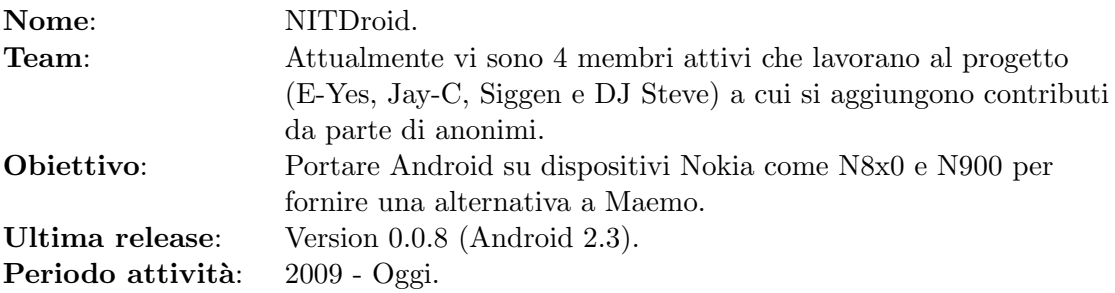

### **4.1 Il progetto**

NitDroid Project è un progetto nato con lo scopo di installare il sistema operativo Android su dispositivi Nokia che sono venduti con installato Maemo.

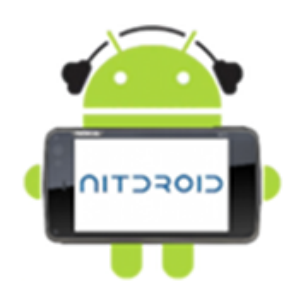

Figura 4.1: Logo di NITDroid project.

Maemo è una piattaforma basata su Linux sviluppata da Nokia. Il primo dispositivo a supportare questa piattaforma fu, nel novembre 2005, il Nokia 770 Internet Tablet. Successivamente Nokia mise in commercio il Nokia N800 Internet Tablet, seguito dal Nokia N810. L'ultimo smartphone con Maemo creato dalla casa finlandese fu, alla fine del 2009, il Nokia N900, rilasciato con la release 5 della piattaforma.

Nel 2010 Nokia d`a vita a Meego, unendo i progetti Maemo e Moblin, ma nel 2011 la società prende le distanze da Meego e firma un accordo con Microsoft. E' previsto che i

nuovi terminali Nokia useranno Windows Phone.

Già prima dell'abbandono da parte di Nokia, molti sviluppatori e possessori di N8x0 o N900 decisero di portare avanti la piattaforma Maemo senza il supporto della casa madre, altri invece cercarono di sfruttare la potenza dell'hardware dei loro dispositivi appoggiandosi alla piattaforma Android.

La seconda strada fu appunto quella intrapresa dal team del NitDroid Project, che dichiararò di lavorare per i seguenti obiettivi:

> *T*o have another OS for the NITs *T*o be able to dual boot into Android or Maemo *T*o get all features working on all versions of devices *T*o provide an alternative to Maemo *T*o benefit from the features Android has

1

Il progetto si pone quindi lo scopo di fornire un sistema operativo alternativo per i NITs (Nokia Internet Tablets), fornendo Android come alternativa a Maemo. Caratteristica fondamentale del progetto `e quella di supportare il maggior numero di dispositivi e di caratteristiche fornendo a chi decide di usare NitDroid la possibilità di avere un dual boot<sup>2</sup>. Quest'ultimo aspetto è molto importante, infatti con un dual boot l'utente ha la possibilità di avviare il proprio terminale con Maemo o Android, cioè l'utilizzo di NitDroid non implica necessariamente l'eliminazione di Maemo dal proprio NIT e si ha la possibilità di scegliere con quale sistema operativo avviarlo.

Il team ha fondato una propria wiki disponibile all'indirizzo www.nitdroid.com, dove è possibile visionare informazioni riguardanti lo stato di avanzamento del progetto, documentarsi su come installare NITDroid sui propri dispositivi, porre delle domande e segnalare dei bug agli sviluppatori.

Infine per i più esperti è possibile prendere visione del codice del progetto, che è completamente open source, quindi chiunque pu`o scaricarlo, lavorarci, modificarlo a proprio piacimento e dare, così, un contributo allo sviluppo.

### **4.2 Dispositivi compatibili**

E' stata pienamente garantita la compatibilit`a con i terminali Nokia della serie N8x0, N800 e N810, e con il Nokia N900. Attualmente lo sviluppo si è concentrato sulla compatibilità con N900, considerato la punta di diamante del progetto. Quest' ultimo è infatti il più

Per poter eseguire il dual boot in Android o Maemo

Per fornire un'alternativa a Maemo

<sup>1</sup>Per avere un altro sistema operativo per il NIT

Per avere tutte le caratteristiche funzionanti su tutte le versioni dei dispositivi

Per beneficiare delle funzionalità di Android

<sup>&</sup>lt;sup>2</sup>Dare cioè la possibilià quando si avvia il telefono di scegliere se avviarlo con NITDroid o con Meamo

performante e recente tra i dispositivi nati con Maemo.

### **4.3 Stato del porting**

Nonostante questa distribuzione non ufficiale di Android sia già installabile e funzionante, la compatibilità con l'hardware di N900 non è completa, sono infatti state implementate tutte le funzioni primarie, mentre altre sono ancora in fase di sviluppo.

Tra l'hardware perfettamente compatibile troviamo: **Bluetooth**, **BME** (gestore batteria), supporto per **Tasto camera** e **Coperchio camera**, **CPU** e **CPU/OC** (gestione processore e cpu overclocking)<sup>3</sup> , **Display**, **eMMC** e **External eMMC** (gestore di memoria rispettivamente interna e sterna), **GPU**(processore grafico), **Jack delle cuffie**, **Led informativo**, **Tastiera** e **Tastiera slide sensor**, **Lock switch**, **Microfono**, **Tasto di accensione**, **Touch Screen**, **Vibrazione**.

C'è poi una seconda categoria di hardware per il quale il lavoro di migrazione è a buon punto, però la compatibilità è ancora parziale e ci sono dei bug da risolvere. Tra questi troviamo: **accelerometro**, **Phone/3G** (compatibilit`a con la rete 3G), **WiFi**.

Vi è infine una terza categoria di hardware che non è per ora funzionante: **Ambient Light Sensor**, **Camera** e **Camera frontale**, **ricevitore FM** e **trasmettitore FM**, **GPS**, **Porta infrarossi**, **Sensor di prossimit`a**, **Video out**.

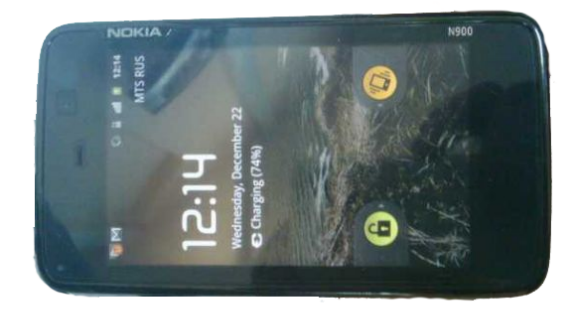

Figura 4.2: Nokia N900 con installato NITDroid.

Come si può ben vedere dall'elenco qui sopra la maggior parte delle funzioni più usate da un utente comune (ad eccezione delle fotocamera) sono già state implementate, quindi per chi lo desidera `e possibile avere un N900 con Android discretamente funzionante.

#### **4.4 Codice Sorgente**

Il progetto iDroid utilizza Git per i suoi repository; il codice sorgente è disponibile al seguente indirizzo: http://gitorious.org/android-n900.

<sup>&</sup>lt;sup>3</sup>Aumentare la frequenza di clock del processore, aumentando così il numero di operazioni al secondo.

# **Capitolo 5**

# **CyanogenMod**

**Nome:** CyanogenMod. Periodo attività: 2009 - Oggi.

**Team:** Al momento al progetto collaborano 72 persone. **Obiettivo:** Fornire una distribuzione alternativa con maggiori funzionalità. **Ultima release**: CyanogenMod r7.1.0-rc basata su Android 2.3.4.

### **5.1 Il progetto**

CyanogenMod è una distribuzione alternativa del firmware per alcuni dispositivi Android. Questo sistema si basa sul progetto open source Android e si propone l'obiettivo di aumentare le prestazioni, le funzionalità, l'affidabilità e le personalizzazione dei firmware ufficiali rilasciati dalle case costruttrici come Google, HTC, T-Mobile e molte altre.

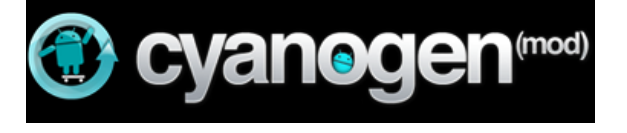

Figura 5.1: Logo CyanogenMod.

Tra le caratteristiche fondamentali di questo progetto vi è quella di eliminare le limitazioni imposte dalle versioni ufficiali di Android e di usare i dispositivi per gli scopi più svariati: con CyanogenMod, infatti, è possibile eseguire operazioni di overclock<sup>1</sup> del processore, stabilire connessioni tra pc e terminale oppure fare il backup dell'intero dispositivo nella scheda SD.

Di seguito una dichiarazione rilasciata dal team nella home page del progetto:

*"While this build is heavily optimized, it is also capable of pushing your phone much harder. I am not responsible for bricked devices, dead SD cards, thermonuclear war, or the current economic crisis. Please do some research if you have any concerns about features included in this ROM before flashing it! YOU are choosing to make these modificiations,*

<sup>1</sup>Aumentare la frequenza di clock del processore, di conseguenza si aumentano il numero di operazioni al secondo, si corre però il rischio di incorrere in guasti, surriscaldamento o diminuzione della durata della batteria.

*and if you point the finger at me for messing up your device, I will laugh at you."*<sup>2</sup>

CyanogenMod project si è basato sulle esigenze degli utenti, non soddisfatte nelle versioni base di Android, per fornire una nuova distribuzione alternativa che migliori l'esperienza di chi usa il sistema operativo di Google. Qui sotto si presenta un elenco delle funzionalità nelle quali il team è attualmente impegnato.

*•* System

L'ultima versione stabile resa disponibile al pubblico si basa su Android 2.3.3<sup>3</sup>. Oltre alle funzionalit`a di sistema definite nella versione base, la distribuzione modificata fornisce di default i permessi di root, grazie ai quali è possibile avere un controllo completo su qualsiasi funzionalità del dispositivo. Tra le altre novità di sistema introdotte da CyanogenMod vi è l'installazione di BusyBox<sup>4</sup> e Apps2SD<sup>5</sup> e è stato inserito un "Reboot menu" che ha l'abilità di migliorare le funzioni di avvio, avviare il sistema in modalit`a ripristino e fornire un bootloader nel caso si decida di installare più sistemi operativi. Il team non si è, però, limitato solo a installare nuove applicazioni ma ha migliorato le funzioni di input, nello specifico ha migliorato l'interazione dell'utente con il touch screen cambiando il feedback aptico, migliorando le funzionalit`a del trackball (quando presente), personalizzando la schermata di sblocco e inserendo i controlli per il player musicale anche a schermo bloccato.

*•* User Interface

Per lo più personalizzazioni estetiche che vanno dalla scelta di interi temi fino alla personalizzazione della singola icona, sia essa un Widget oppure l'icona di stato della batteria.

*•* Pre-installed apps

Oltre alle applicazioni base fornite di default da Google sono installate altre applicazioni che potrebbero essere utili all'utente: un file manager, una applicazione per usare il flash della fotocamere come una torcia e molte altre.

Qui http://wiki.cyanogenmod.com/index.php?title=Barebones `e possibile visualizzarne la lista completa e prendere visione di come rimuoverle.

*•* Networking

Aggiunto il supporto per OpenVPN e la funzionalità di tethering<sup>6</sup> tramite Bluetooth (il tethering tramite USB e WiFi è già fornito dalla versione ufficiale di Android).

 $^2$ Anche se questa build è fortemente ottimizzata, è anche in grado di sfruttare fortemente il telefono. Non sono responsabile per i dispositivi che si guastano, schede SD che muoiono, guerra termonucleare, o l'attuale crisi economica. Si prega di fare qualche ricerca se avete dei dubbi sulle funzionalità incluse in questa ROM prima di installarla! TU hai deciso di installarla, e se punti il dito contro di me perchè si è rovinato il dispositivo, io rider`o di te. Cit. del team di sviluppo.

<sup>3</sup>Attualmente il team sta lavorando al trasferimento verso la versione 2.3.4.

<sup>4</sup>Software che fornisce diverse funzioni per i sistemi embeded basati su kenel linux.

<sup>5</sup>Software che permette l'installazione di tutte le applicazioni nella SD invece che nella memoria interna del telefono.

<sup>6</sup>Tethering consiste nel utilizzare il dispositivo come un Bridge o un Router per condividere la connessione con altri dispositivi.

*•* Audio

Migliorate le funzioni di gestione dell'audio, ad esempio la gestione separata del volume di notifiche o suonerie, introdotto un nuovo player musicale con un equalizzatore pi`u performante ed infine `e stato aggiunto il supporto per le radio FM per i dispositivi che lo prevedono.

*•* Camera e videocamera

Aggiunta la funzione Touch-to-focus, aumentato il numero di settaggi disponibili, installata una funzione di autofocus attivabile durante video e foto e aggiunta la possibilit`a di zoomare nei video.

*•* Browser

Aggiunta la possibilità di navigare in modalità incognita, senza cioè lasciare tracce nel dispositivo della propria attività.

- *•* Supporto internazionale Supporto multiligua, CyanogenMod supporta divese lingue tra cui anche l'Arabo.
- *•* Trackball

Possibilità di accendere il led della trackball, se presente nel dispositivo, in caso di notifiche. E' anche possibile scegliere un colore diverso per ogni tipo di notifica.

Infine va fatto notare che il codice è completamente open source, quindi chiunque lo desideri pu`o collaborare al CyanogenMod project e inviare i propri pezzi di codice.

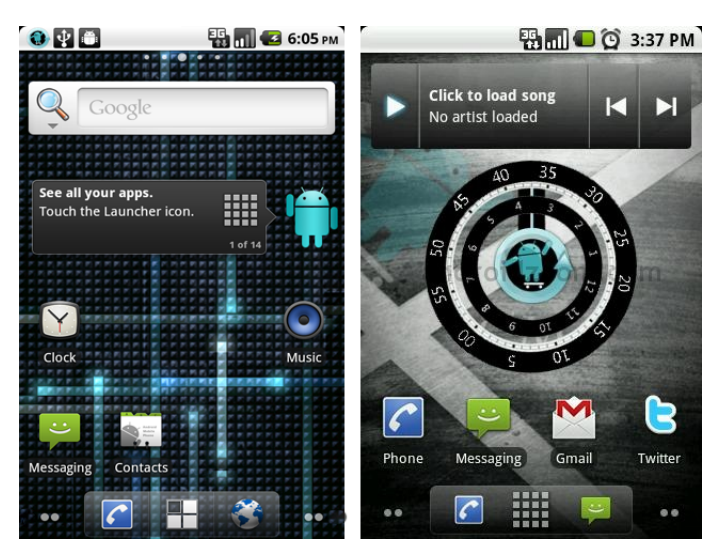

Figura 5.2: Screenshots di CyanogenMod.

### **5.2 Dispositivi compatibili**

Attualmente il team ha rilasciato versioni del firmware compatibili con ben 29 dispositivi diversi, sia smartphone che tablet: Google Nexus One, Google Nexus S, HTC Desire GSM, Sprint EVO, T-Mobile G2 (Desire Z), HTC Incredible, HTC Desire CDMA, HTC Desire HD (Inspire), HTC Hero GSM, HTC Magic (Mytouch), ZTE Blade, HTC Hero CDMA, HTC Legend, T-Mobile myTouch Slide, T-Mobile myTouch 4G, HTC Wildfire, AT&T Aria, Motorola Droid, Samsung Galaxy S, HTC Click (Tattoo), Geeksphone One, z71 Variants, Motorola Quench (CliqXT), Motorola Defy, LG Optimus 2x, T-Mobile G2x, Advent Vega, Viewsonic G-Tablet e B&N Nook Color.

## **5.3 Codice Sorgente**

Il progetto iDroid utilizza Git per i suoi repository; il codice sorgente è disponibile al seguente indirizzo: https://github.com/CyanogenMod.

# **Capitolo 6**

# **MIUI**

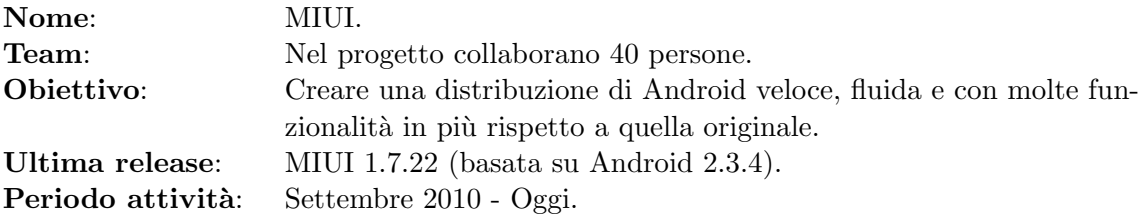

## **6.1 Il progetto**

MIUI è una distribuzione gratuita non ufficiale di Android realizzata da un team di sviluppatori cinesi, attualmente basata sulla versione 2.3.4 del sistema di Google; è nata per Nexus One e HTC Desire, ma il suo successo ha fatto in modo che fosse esportata verso altri dispositivi. Lo scopo del MIUI Team era di creare una distribuzione funzionante e di altissimo livello che fornisse velocità, fluidità e caratteristiche utili. Tra le novità introdotte con questa distribuzione vi è una interfaccia completamente innovativa, che per certi aspetti pu`o ricordare quella di iOS di Apple e di conseguenza pu`o piacere oppure no; si tratta pur sempre però di una somiglianza, il sistema è puramente basato su Android.

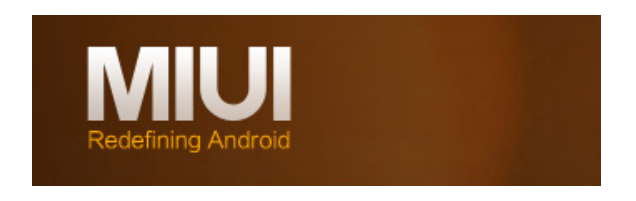

Figura 6.1: Logo MIUI.

Attualmente il progetto è in versione beta: non è ancora stata distribuita una versione definitiva priva di errori. La complessità del software fa si che si scoprano spesso nuovi problemi o errori, il team è quindi al lavoro per creare una distribuzione finale perfettamente funzionante. A differenza però della maggior parte dei progetti di questo tipo questo non è open source, il codice non è cioè disponibile a sviluppatori esterni al team di MIUI. Nonostante questa possa sembrare una grossa limitazione il team accetta tutte le indicazioni dagli utenti e ogni venerd`ı rilascia un aggiornamento del sistema operativo dove cerca di rispondere alle esigenze segnalate.

Vediamo ora le caratteristiche principali di MIUI:

#### 1. **Home**

Scorciatoie e icone delle applicazioni sono divise in 2 layout entrambi racchiusi nello schermo, è possibile posizionare le icone come si vuole e sono disponibili diverse animazioni quando si sfogliano le schermate della home.

#### 2. **T9 dialer**

E' una funzionalità introdotta per le chiamate rapide pensata per individuare velocemente il contatto che si vuole chiamare.

#### 3. **SMS**

Il team ha ridisegnato l'interfaccia base per inviare i messaggi, facilitando la ricerca e la gestione dei contatti, ha semplificato l'inserimento di URL o mail nei messaggi ed è stata migliorata l'applicazione in modo da semplificare la lettura e la risposta rapida.

#### 4. **Contatti**

Gestione dei contatti migliorata, velocizzando la ricerca, aggiungendo i gruppi di contatti e una interfaccia grafica con immagini più grandi.

#### 5. **Temi**

E' stata introdotta una funzionalit`a per cambiare velocemente tema, i temi sono facilmente reperibili online.

#### 6. **Fotocamera**

Tempo di apertura della fotocamera ridotto, in modo da poter effettuare foto subito. Aggiunte nuove funzioni in modo da rendere la fotocamera più professionale: scatto continuo, timer, effetti speciali, e la regolazione ISO.

#### 7. **Galleria immagini**

Galleria immagini più veloce e immagini viste con una qualità superiore rispetto alla galleria base di Android. Aumentati i formati supportati.

#### 8. **Musica**

Introdotta la possibilità di ascoltare musica online e di scaricare automaticamente i testi dei brani.

#### 9. **Notifiche**

Nel menu delle notifiche `e stato introdotto un pannello di controllo contenente le funzioni più usate.

#### 10. **MIUI apps**

Di default sono installate applicazioni che possono tornare utili all'utente, come un file manager, un monitor per il traffico di rete, un programma per effettuare backup

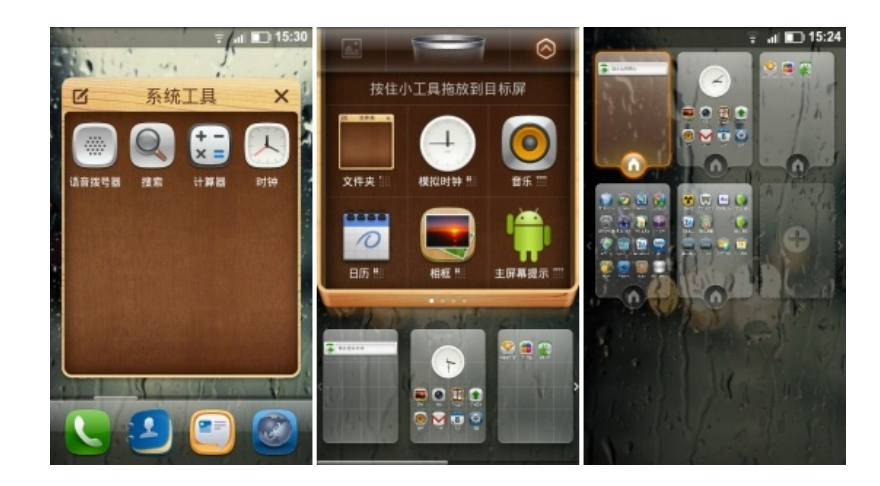

e uno per l'inserimento di note.

Figura 6.2: Screenshots di MIUI.

Nonostante il team ufficiale che lavora al progetto sia cinese esistono diversi team di affiancamento in ogni nazione che si occupano dei lavori di traduzione e supporto per i singoli paesi. A oggi esistono gruppi di lavoro in Gran Bretagna, Australia, America, Germania, Italia, Spagna e Russia.

## **6.2 Dispositivi compatibili**

Attualmente esistono versioni di MIUI compatibili con 7 diversi dispositivi: Nexus One realizzato in collaborazione tra HTC e Google, MOTO Milestone di Motorola, HTC Desire, HTC HD2, HTC Desire HD, Nexus S realizzato da Samsung e Google, e HTC Desire Z.

# **Capitolo 7**

# **Boot to Gecko - B2G**

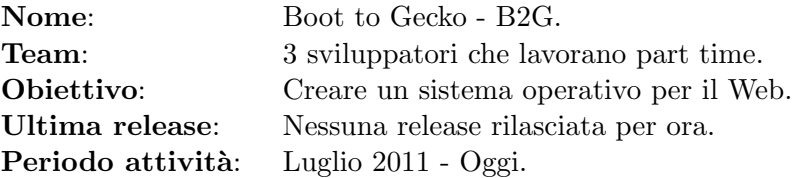

### **7.1 Il progetto**

Mozilla Foundation, società non a scopo di lucro creatrice del famoso browser Firefox, ha annunciato a luglio 2011 di aver avviato un nuovo progetto con lo scopo di inserirsi nel mondo dei dispositivi mobili, creando un sistema operativo apposito. Nome del progetto `e Boot to Gecko (B2G).

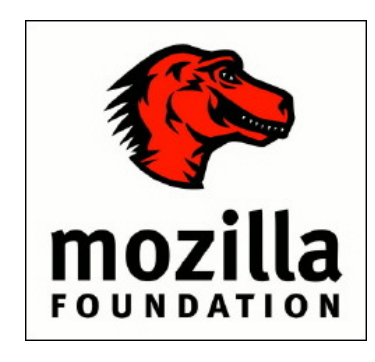

Figura 7.1: Logo Mozilla Foundation.

L'idea su cui si basa il tutto è una ricerca di Google secondo la quale il 90% dell'uso comune di un PC è destinato alla navigazione web: il team di Mozilla si pone quindi lo scopo di creare un sistema operativo che riesca a fornire accesso istantaneo al web e che sia pensato principalmente per esso.

Il nuovo sistema proposto sar`a basato su kernel e driver di Android per fare il boot, cercando di usare però il meno possibile il sistema di Google: il tutto sarà fatto in modo da avere un ambiente veloce e leggero.

Nella wiki ufficiale del progetto si legge una frase utile per capire in parte uno degli obiettivi futuri del progetto: "Non stiamo provando a realizzare applicazioni native che funzionino solo su Firefox ma di farle lavorare sul Web". Per ora però il progetto B2G è ancora agli stati iniziali: non è stata definita alcuna specifica e gli sviluppatori di Mozilla hanno rilasciato solo le seguenti indicazioni:

- **Nuove API web** : creare un prototipo di API per aumentare le capacità del dispositivo(telefonia, SMS, Fotocamera, USB, Bluetooth, NFC, ecc).
- **Privilege model** : fare in modo che queste nuove funzionalità siano usate in modo sicuro dalle pagine e dalle applicazioni.
- *•* **Avvio** : prototipo di un basso livello supportato da Android per una maggiore compatibilt`a.
- **Applicazioni** : portare o costruire applicazioni per dimostrare le priorità e la potenza del sistema.

Ovviamente, in accordo con la filosofia di Mozilla, il tutto sar`a open source e i sorgenti saranno rilasciati in tempo reale, anche se non sono stabili, in modo da ricevere il maggior aiuto possibile dalla comunità. Infine le applicazioni non saranno sviluppate in Java ma con HTML.

Per quanto riguarda il supporto hardware per ora il progetto si sta concentrando su nVidia Tegra 2, un chip estremente veloce creato da nVidia per dispositivi mobili, che supporta un acceleratore hardware video e audio con il supporto all' HD, un processore dual core, una GPU estremamente performante e il tutto pensato per avere il minimo consumo di batteria. Ovviamente l'obiettivo finale di B2G è quello di portare il sistema su diversi tipi di dispositivi in modo da coinvolgere un numero sempre crescente di persone.

Per ora (Luglio 2011) non è stato scritto alcun codice: *"le idee sono tutte nelle nostre* teste" dichiarano gli sviluppatori di Mozilla, però essendo tutto open source il team accetta ogni tipo di supporto.

# **Capitolo 8**

# **Altri progetti di porting minori**

Nei capitoli precedenti sono stati analizzati progetti abbastanza grandi che non si rivolgono al singolo dispositivo, ma trattano in genere più di un terminale. Esistono però progetti minori che si rivolgono al singolo smartphone, cioè tutte quelle distribuzioni non ufficiali sviluppate su misura per un singolo telefono. Verranno esposte ora alcune tra quelle più rilevanti.

### **8.1 Androbada**

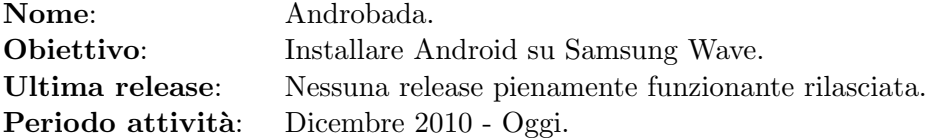

Il progetto nasce dal desiderio del suo ideatore, Watero, che voleva trovare una falla nel sistema operativo Bada del suo Samsung Wave e riuscire grazie a questa a installare Android nel terminale.

Samsung Bada è una piattaforma per smartphone creata da Samsung per un' ampia gamma di dispositivi e introdotta nel 2010. In realtà la storia di questo sistema operativo dura quasi 10 anni, e è stato usato da diversi dispositivi, ma con l'ultima versione sono state aggiunte molte funzioni come il supporto al multitouch, una grafica 3D, una interfaccia migliorata e la possibilità di scaricare applicazioni. E' nato così un sistema operativo affidabile e funzionale.

Il progetto Androbada è stato avviato da poco e non esiste ancora una versione finale e definitiva del software, tuttavia lo sviluppo è a buon punto: il team promette che a breve sar`a possibile per gli utenti Bada di Samsung Wave usare Android. Per effettuare il porting il team si `e basato sulla somiglianza tra l'hardware del Wave e del Galaxy S che nativamente monta già il sistema operativo di Google. Ovviamente non sono mancati i problemi, in particolare la compatibilit`a con la CPU: il team stesso dichiara di aver bruciato diversi terminali a causa del surriscaldamento.

L'ultima versione resa disponibile risale al giugno 2011 e i lavori sembrano a buon punto, in particolare con essa sono supportati:

- WiFi (funziona anche se può capitare che cada la connessione)
- *•* Market
- *•* 3D Games
- *•* Launchers (danno la possibilit`a di cambiare i temi e personalizzare l'interfaccia del telefono)
- *•* Audio
- *•* Galleria completamente funzionante, anche funzioni di zoom e rotazione.
- *•* Riproduzione Video

Purtroppo un dispositivo con Androbada non è utilizzabile come un telefono in quanto il supporto alle reti GSM e 3G non è stato completato pienamente: non è possibile quindi chiamare o mandare messaggi. Il team però dichiara di essere a un buon punto per la risoluzione dei bug.

Inoltre è riconosciuto solo uno dei 2 banchi di RAM presenti nel telefono e non sono riconosciuti i sensori, come GPS, bussola o accelerometro.

Per concludere se ci si accontenta di avere un telefono che non telefona e che ogni tanto si blocca è possibile installare Androbada su un samsung Wave e avere così il sistema operativo di Google.

Dispositivi compatibili: Il progetto per ora supporta solo il Samsung Wave S8500.

#### Codice sorgente:

Il team non ha dichiarato se il progetto è open source oppure no, a oggi (Luglio 2011) non `e possibile prendere visione del codice.

#### **8.2 Andromnia**

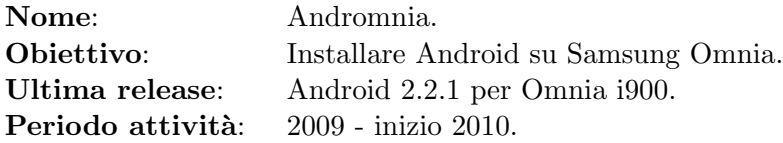

Scopo del progetto è quello di creare una distribuzione di Android installabile e funzionante in un Samsung Omnia, un terminale che è distribuito con installato Windows Mobile 6.1 Professional. Il processo di migrazione è a buon punto ma non è ancora disponibile una versione che ci permetta di usare il dispositivo con Andromnia come se fosse un normale telefono, sono cioè presenti diversi bug che lo rendono inutilizzabile come telefono quotidiano. L'ultima versione che si trova nel web, datata Gennaio 2010, si basa sulla versione 2.2.1 di Android, è abbastanza fluida e non presenta problemi di surriscaldamento. Nonostante ciò però si verificano dei problemi con la risoluzione dello schermo, può capitare che il sistema si blocchi e non funziona tutta la parte radio (GSM, WiFi, 3G ecc). Infine, vista ormai l'età del Samsung Omnia i900 non si sa se ci saranno ulteriori sviluppi del progetto.

Codice Sorgente: Il codice sorgente `e disponibile al seguente indirizzo http://sourceforge.net/projects/andromnia/develop.

#### **8.3 O2 anDROID**

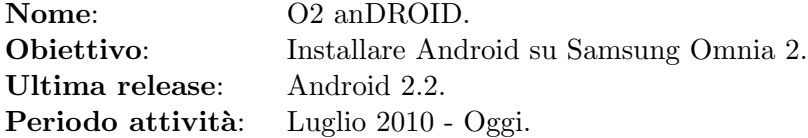

Il progetto cerca di creare una distribuzione di Android compatibile con il Samsung I8000 Omnia 2, che come il primo Omnia `e venduto con Windows Mobile.

Attualmente il progetto si basa sulla versione 2.2 di Android e il team di sviluppo è riuscito a implementare tutte le funzioni base: il telefono funziona senza surriscaldamenti, `e possibile telefonare, navigare e usare alcuni sensori presenti nel dispositivo.

Tra le funzioni implementate e funzionanti troviamo:

- *•* Funzioni di telefonia (Chiamate e messaggi)
- *•* Display e touch screen
- *•* Riconoscimento memorie interna e esterna
- *•* Suoni
- *•* Gestione carica batteria
- *•* WiFi
- *•* Market Android
- *•* GPS
- *•* Connessione dati (GPRS e 3G)
- **•** Sensori(l'accelerometro e il sensore di luminosità funzionano correttamente mentre la bussola non è stata ancora configurata)
- *•* Grafica 2D/3D
- *•* Riproduzione audio
- *•* Riproduzione video: MP4/3GP
- *•* Fotocamera e video camera

#### Dispositivi compatibili:

Il progetto inizialmente è nato per samsung Omnia 2, ma si è rivelato funzionare anche su Samsung Omnia Pro, dal momento che i due dispositivi hanno la stessa architettura hardware.

#### Codice Sorgente:

Il codice sorgente `e disponibile al seguente indirizzo http://o2droid.phj.hu/trac/browser.

### **8.4 DroniX**

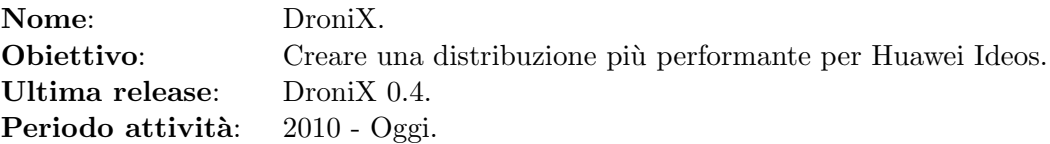

Questa distribuzione è stata realizzata da Stefano Viola uno studente di Ingengeria Informatica dell'Università degli studi del Sannio (Benevento), e ha come obiettivo quello di creare una distribuzione più performante per lo smarphone Ideos venduto dalla società cinese Huawei.

La parte estetica di DroniX e tutte le modifiche apportate rispetto alla versione base di Android sono state pensate per rendere il più fluido possibile il funzionamento del telefono; non sono state preinstallate applicazioni superflue che avrebbero appesantito il sistema ma solo quelle originali di Google e altre utili. L'idea di base è quella di mettere in risalto il pi`u possible le caratteristiche che Android ha ereditato da Linux, in modo da avere una maggiore stabilità e fluidità.

Attualmente non sono stati rivelati bug o problemi di questa distribuzione e la compatibilità con l'hardware è completa al 100%.

Tra le caratteristiche principali introdotte troviamo le seguenti.

- *•* Rimosse applicazioni installate di default (Skype, MsnDroid, Dolphin<sup>1</sup> ).
- *•* Zipalign<sup>2</sup> di tutte le applicazioni e framework per ottimizzare le prestazioni.
- *•* Introdotta una shell standardizzata.
- *•* Aggiunti i permessi di root.
- *•* Aggiunto DroniX Web Manager, per gestire i file contenuti nella scheda SD direttamente dal Web.
- Aggiunte diverse applicazioni Linux tra cui un server SSH, un Web Server, un client SSH, SCP, Tcpdump, sqlite3, mountro, mountrw, tune2fs e efsck.
- Aggiunta la possibilità di eseguire script contentuti in /etc/init.d all'avvio del sistema.

 $1$ Dolphin è un browser alternativo a quello standard di Android.

<sup>2</sup>Con zipalign si intende organizzare i file contenuti negli archivi della applicazioni (file .apk) in modo da ridure la quantità di memoria RAM usata dall' applicazione quando è in esecuzione. Per maggiori dettagli si veda http://developer.android.com/guide/developing/tools/zipalign.html.

- *•* Applicazioni preinstallate: tutte quelle fornite da Google (come Market, Gmail, Calendar) e altre utility come ad esempio: DEM (DroniX Extended Menu) una applicazione sviluppata dallo stesso team di DroniX per gestire il Server SSH o Web.
- Possibilità di fare operazione di overclocking grazie a una applicazione sviluppata su misura per Ideos dal teams di DroniX.
- *•* Nuove icone e una nuova barra di stato.
- *•* Lancer di default sostituito con Launcher Pro.
- Modifiche varie al Kernel (Ottimizzazione generale e pulizia, gestione overclock).

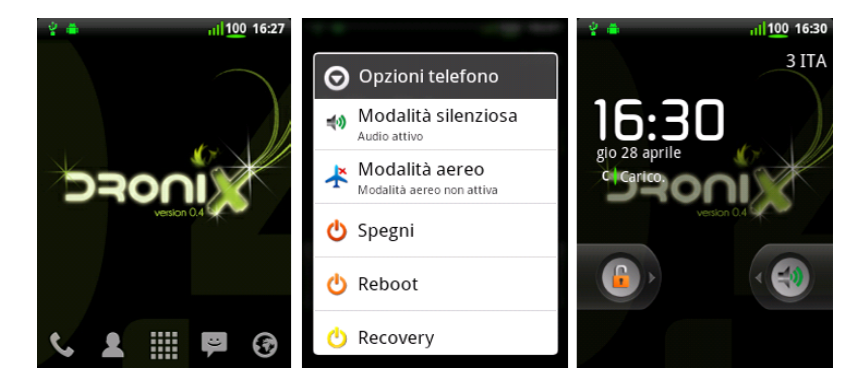

Figura 8.1: Screenshots di DroniX.

Codice Sorgente:

Il codice sorgente si può trovare partendo dalla pagina principale del progetto: http://www.hacklabproject.org/drupal/.

Infine oltre alla pagina ufficiale del progetto il leader del team di sviluppo si appoggia a diversi forum e comunity per pubblicare i propri lavori, tra cui troviamo: http://www.androidworld.it/ e http://www.androidiani.com/.

### **8.5 LiquidNext**

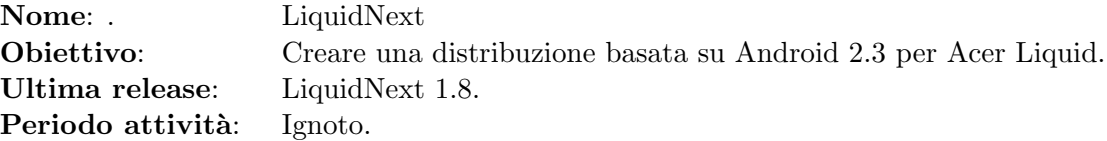

Questa versione di Android nasce dal lavoro di due sviluppatori, che si firmano Lain e Suxsem, che non soddisfatti del supporto fornito ai Liquid dalla casa costruttrice Acer hanno deciso di creare delle proprie distribuzioni per avere il dispositivo in questione sempre aggiornato all'ultima versione del sistema operativo di Google.

Nello specifico gli sviluppatori hanno modificato il codice della già citata Cyanogen-Mod rendendola compatibile con l'Acer Liquid: in questo modo il terminale in questione che nativamente avrebbe la versione 1.6 di Android ha con questa distribuzione la versione CyanogenMod 7 basata si Android 2.3.4.

Il tutto è perfettamente funzionante e la compatibilità con l'hardware è completa al 100%.

Codice Sorgente:

Il codice sorgente si può trova partendo dalla pagina principale del progetto: http://liquidnext.uphero.com/joomla/infos sotto la voce "Our repositories".

# **Conclusioni**

Il compito affidato a me in questa tesi è stato quello di ricercare i progetti principali sviluppati partendo da Android, analizzando in particolare gli obiettivi che si sono imposti di raggiungere, lo stato di avanzamento di ciascun lavoro e la composizione dei team che ci lavorano.

In questa tesi si è potuto constatare come la piattaforma Android stia prendendo sempre pi`u piede tra gli sviluppatori e la comunit`a del web, lo stesso sta accadendo anche nel mercato, tant' è che nel 2011 la società america ABI Research, che si occupa di ricerche nel marketing, ha confermato la leadership del sistema operativo di Google nel mercato americano.

In particolare in questo elaborato si dimostra l'importanza che ha per la piattaforma la caratteristica di essere gratuita e open source: questa caratteristica ha fatto si che il web si riempisse di distribuzioni alternative sviluppate da team di ogni genere e nazionalità.

In conclusione spero di aver illustrato bene le potenzialità della piattaforma a chi non la conosce e, di aver ispirato qualcuno a provare delle distribuzioni non ufficiali o a collaborare in alcune di esse.

### *CONCLUSIONI*

# **Bibliografia**

http://www.android.com/ Sito ufficiale Android;

http://developer.android.com/index.html Sito dedicato agli sviluppatori interessati ad Android;

http://www.openhandsetalliance.com/ Sito ufficiale del progetto OHA;

Carlo Fantozzi, Introduction to the Platforms, slide del corso Sistemi Embedded 2010/11;

http://www.android-x86.org/home Wiki ufficiale del progetto Android-x86;

http://www.idroidproject.org/ Wiki ufficile del progetto iDroid;

http://www.nitdroid.com/ Wiki ufficiale del progetto NITDroid;

http://www.cyanogenmod.com/ Sito ufficiale del progetto CyanogenMod;

http://wiki.cyanogenmod.com/ Wiki ufficiale del progetto CyanogenMod;

http://en.miui.com/ Sito ufficiale inglese del progetto MIUI;

https://wiki.mozilla.org/B2G Wiki ufficiale del progetto B2G;

http://www.youtube.com/user/androbada Canale ufficiale di YouTube creato dal team di Androbada;

http://www.bada.com/whatisbada/index.html Informazioni sul progetto Bada.

http://andromnia.sourceforge.net/ Sito su cui si appoggia il progetto Andromnia;

http://o2droid.phj.hu/index\_en.php Pagina ufficiale Android per Omnia 2;

http://www.hacklabproject.org/ Pagina ufficiale del progetto Dronix;

http://www.tuttoandroid.net/ Forum italiano dove si possono trovare interviste di diversi sviluppatori, tra cui ci sono i creatori di LiquidNext;

http://liquidnext.uphero.com/joomla/index.php Pagina ufficiale del progetto Liquid-Next.

### *BIBLIOGRAFIA*

# **Elenco delle figure**

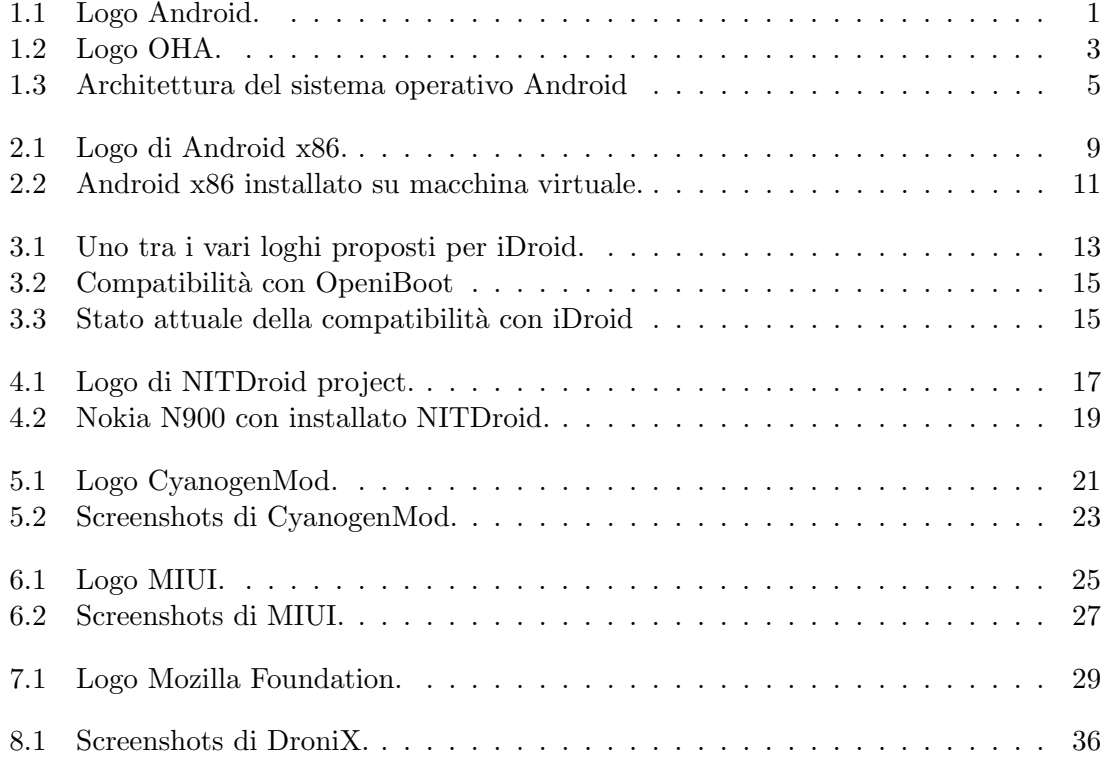